<span id="page-0-3"></span>**irf describe —** Describe an IRF file

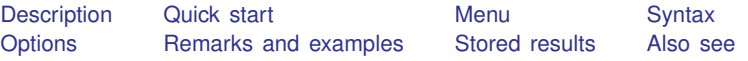

# <span id="page-0-0"></span>**Description**

<span id="page-0-1"></span>irf describe describes the specification of the estimation command and the specification of the IRF used to create the IRF results that are saved in an IRF file.

# **Quick start**

Short summary of all IRF results in the active IRF file

irf describe

Summary of model and IRF specification for irf1 in the active IRF file irf describe irf1

Same as above, but for irf1 in IRF file myirf.irf irf describe irf1, using(myirf)

Same as above, and also set myirf.irf as the active IRF file irf describe irf1, set(myirf)

Note: irf commands can be used after var, svar, ivsvar, vec, arima, arfima, lpirf, dsge, or dsgenl; see [TS] [var](https://www.stata.com/manuals/tsvar.pdf#tsvar), [TS] [var svar](https://www.stata.com/manuals/tsvarsvar.pdf#tsvarsvar), [TS] [var ivsvar](https://www.stata.com/manuals/tsvarivsvar.pdf#tsvarivsvar), [TS] [vec](https://www.stata.com/manuals/tsvec.pdf#tsvec), [TS] [arima](https://www.stata.com/manuals/tsarima.pdf#tsarima), [TS] [arfima](https://www.stata.com/manuals/tsarfima.pdf#tsarfima), [TS] [lpirf](https://www.stata.com/manuals/tslpirf.pdf#tslpirf), [[DSGE](https://www.stata.com/manuals/dsgedsge.pdf#dsgedsge)] dsge, or [DSGE] [dsgenl](https://www.stata.com/manuals/dsgedsgenl.pdf#dsgedsgenl).

### <span id="page-0-2"></span>**Menu**

Statistics > Postestimation

## <span id="page-1-0"></span>**Syntax**

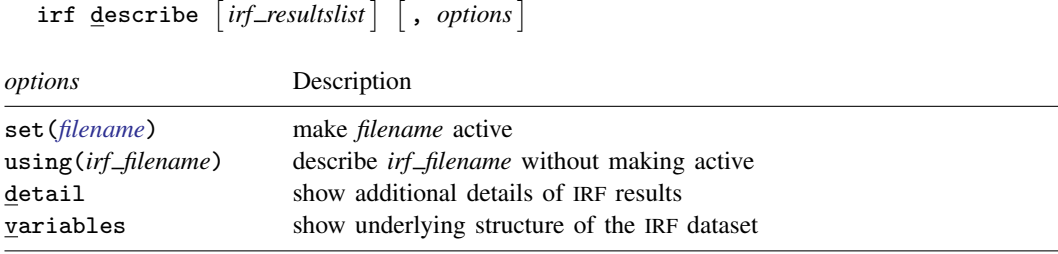

<span id="page-1-1"></span>collect is allowed; see [U[\] 11.1.10 Prefix commands](https://www.stata.com/manuals/u11.pdf#u11.1.10Prefixcommands).

# **Options**

- set(*[filename](https://www.stata.com/manuals/u11.pdf#u11.6Filenamingconventions)*) specifies the IRF file to be described and set; see [TS] [irf set](https://www.stata.com/manuals/tsirfset.pdf#tsirfset). If *filename* is specified without an extension. . irf is assumed.
- using(*irf filename*) specifies the IRF file to be described. The active IRF file, if any, remains unchanged. If *irf filename* is specified without an extension, .irf is assumed.
- detail specifies that irf describe display detailed information about each set of IRF results. detail is implied when *irf resultslist* is specified.
- <span id="page-1-2"></span>variables is a programmer's option; additionally displays the output produced by the describe command.

## **Remarks and examples stature in the state of the state of the state of the state of the state of the state of the state of the state of the state of the state of the state of the state of the state of the state of the s**

If you have not read [TS] [irf](https://www.stata.com/manuals/tsirf.pdf#tsirf), please do so.

irf describe specified without *irf resultslist* provides a short summary of the model used to create each set of results in an IRF file. If *irf resultslist* is specified, then irf describe provides details of the model specification and the IRF specification used to create each set of IRF results. If set() or using() is not specified, the IRF results of the active IRF file are described.

```
Example 1
```

```
. use https://www.stata-press.com/data/r18/lutkepohl2
(Quarterly SA West German macro data, Bil DM, from Lutkepohl 1993 Table E.1)
. var dln_inv dln_inc dln_consump if qtr<=tq(1978q4), lags(1/2) dfk
 (output omitted )
```
We create three sets of IRF results:

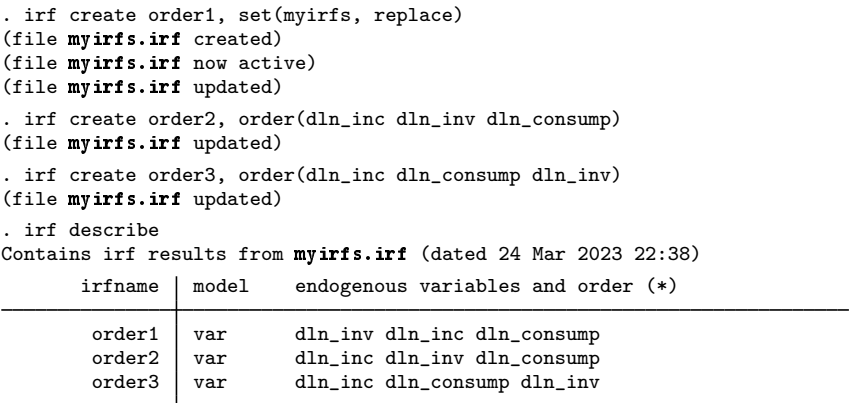

(\*) order is relevant only when model is var

The output reveals the order in which we specified the variables.

```
. irf describe order1
```

```
irf results for order1
```

```
Estimation specification
    model: var
     endog: dln_inv dln_inc dln_consump
    sample: quarterly data from 1960q4 to 1978q4
      lags: 1 2
 constant: constant
     exog: none
 exogvars: none
    exlags: none
    varcns: unconstrained
IRF specification
     step: 8
    order: dln_inv dln_inc dln_consump
 std error: asymptotic
     reps: none
```
Here we see a summary of the model we fit as well as the specification of the IRFs.

### <span id="page-3-0"></span>**Stored results**

irf describe stores the following in r():

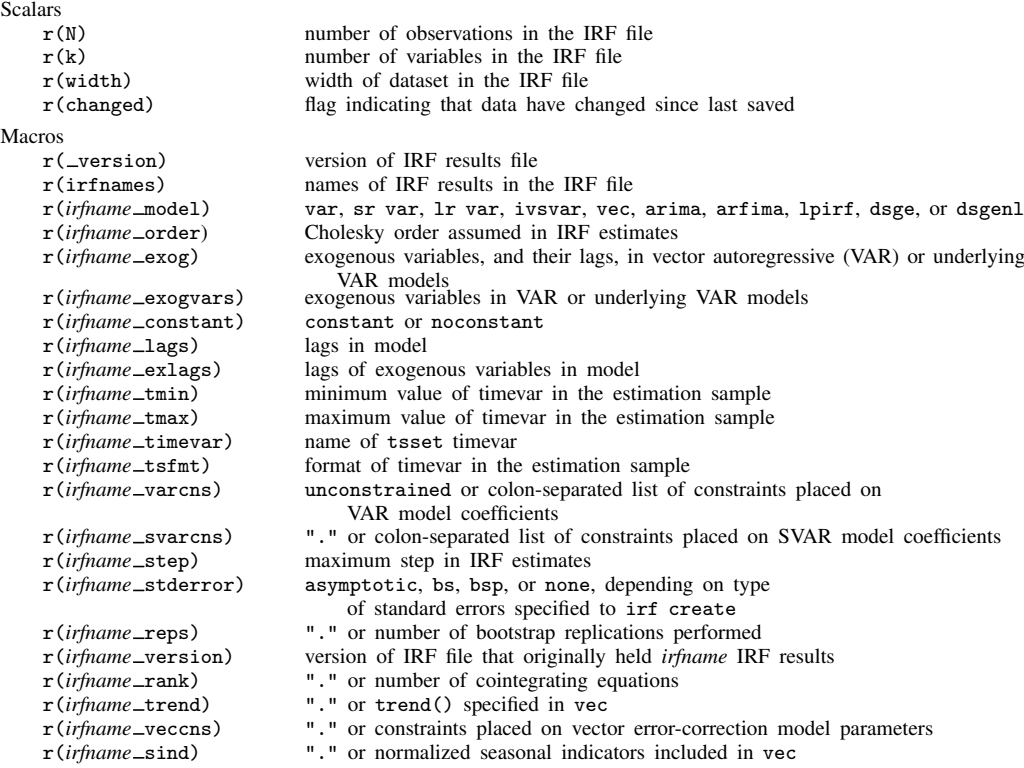

### <span id="page-3-1"></span>**Also see**

- [TS] [irf](https://www.stata.com/manuals/tsirf.pdf#tsirf) Create and analyze IRFs, dynamic-multiplier functions, and FEVDs
- [TS] [var intro](https://www.stata.com/manuals/tsvarintro.pdf#tsvarintro) Introduction to vector autoregressive models
- [TS] [vec intro](https://www.stata.com/manuals/tsvecintro.pdf#tsvecintro) Introduction to vector error-correction models

Stata, Stata Press, and Mata are registered trademarks of StataCorp LLC. Stata and Stata Press are registered trademarks with the World Intellectual Property Organization of the United Nations. StataNow and NetCourseNow are trademarks of StataCorp LLC. Other brand and product names are registered trademarks or trademarks of their respective companies. Copyright  $\overline{c}$  1985–2023 StataCorp LLC, College Station, TX, USA. All rights reserved.

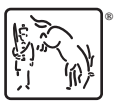

For suggested citations, see the FAQ on [citing Stata documentation](https://www.stata.com/support/faqs/resources/citing-software-documentation-faqs/).